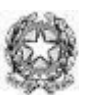

# **ISTITUTO STATALE COMPRENSIVO "CARCHIDIO-STROCCHI"**

**SINTESI PIANO OFFERTA FORMATIVA A.S. 2023/2024**

SINTESI PROGETTO/ATTIVITÀ

PROGETTO SENZA COSTO

COSTI A CARICO DELLA SCUOLA COSTI A CARICO DEI GENITORI

DOCENTI INTERNI AD INCARICO

 $\boxed{\mathbf{v}}$ 

 $\Box$  ESPERTI ESTERNI

# **Sezione 1 - Descrittiva**

# **1.1 Denominazione progetto**

*Scegliere la macroarea progettuale corrispondente del PTOF*

#### **1.2 Responsabile progetto**

#### **1.3. Progettazione**

*Descrivere le finalità e gli obiettivi misurabili che si intendono perseguire. Illustrare eventuali rapporti con altre istituzioni*

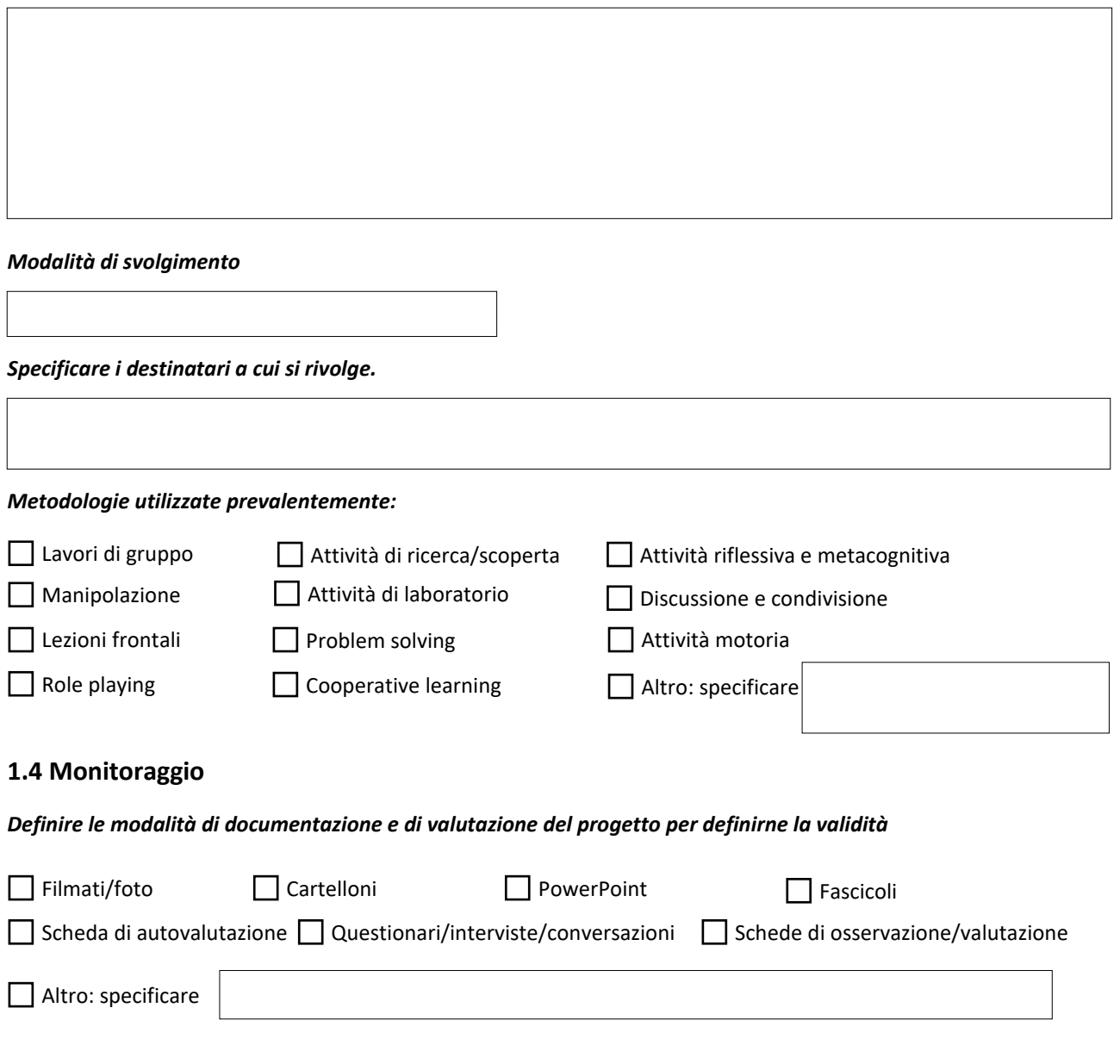

#### **1.5 Durata**

*Descrivere l'arco temporale nel quale il progetto si attua.* 

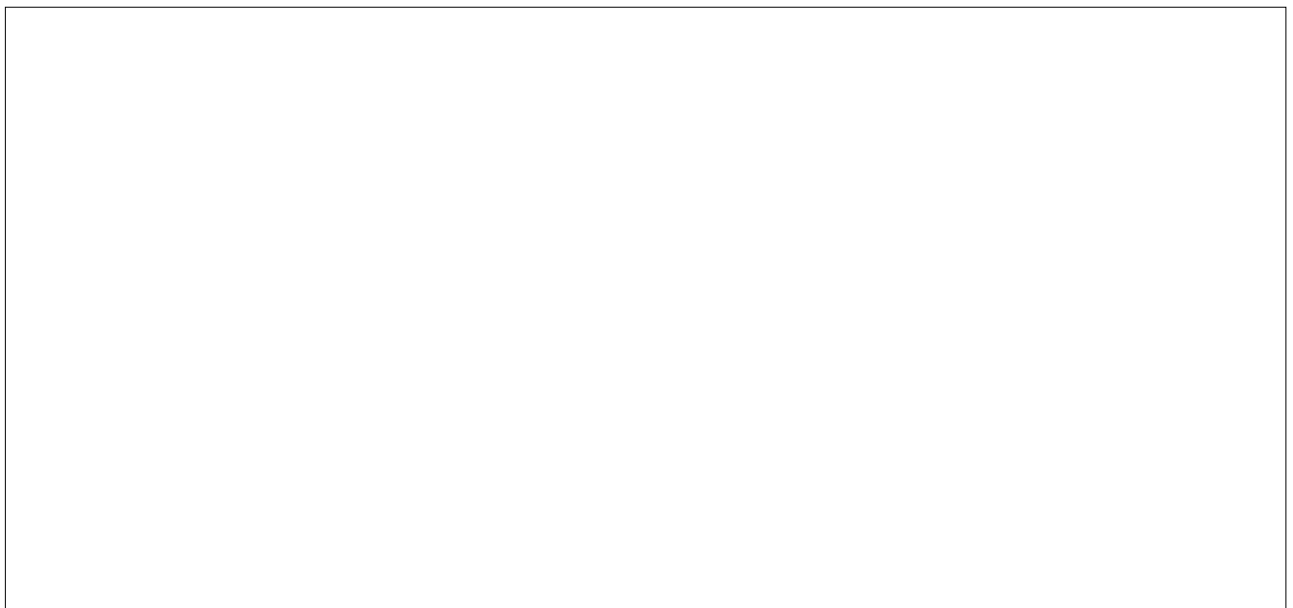

#### **Sezione 2 - Finanziaria**

#### **2.1 Risorse umane**

*Indicare i profili di riferimento dei docenti, dei non docenti e dei collaboratori esterni che si prevede di utilizzare. Indicare i nominativi delle persone che ricopriranno ruoli rilevanti.* 

*Il personale esperto coinvolto nei progetti è soggetto a diversi regimi retributivi e/o fiscali. Questa circostanza concorre a variare il costo della prestazione degli esperti. È necessario che il personale esperto prenda contatto con il D.S.G.A., già in fase di progettazione, al fine di determinare con esattezza la spesa. In seguito si procederà con la stesura del contratto. PRIMA DI INIZIARE L'ATTIVITÀ deve essere stilato e firmato il contratto, ai fini di trarre copertura assicurativa per infortuni e R.C . L'attività senza stipula del contratto esonera la scuola da qualsiasi danno che potrebbe occorrere a persone e cose.*

*In una prima fase i docenti possono limitarsi ad indicare il nome dell'esperto ed il numero di ore che si ritengono necessarie per lo svolgimento del progetto, invitando l'esperto a prendere contatto con il D. S.G.A. per la definizione del costo.*

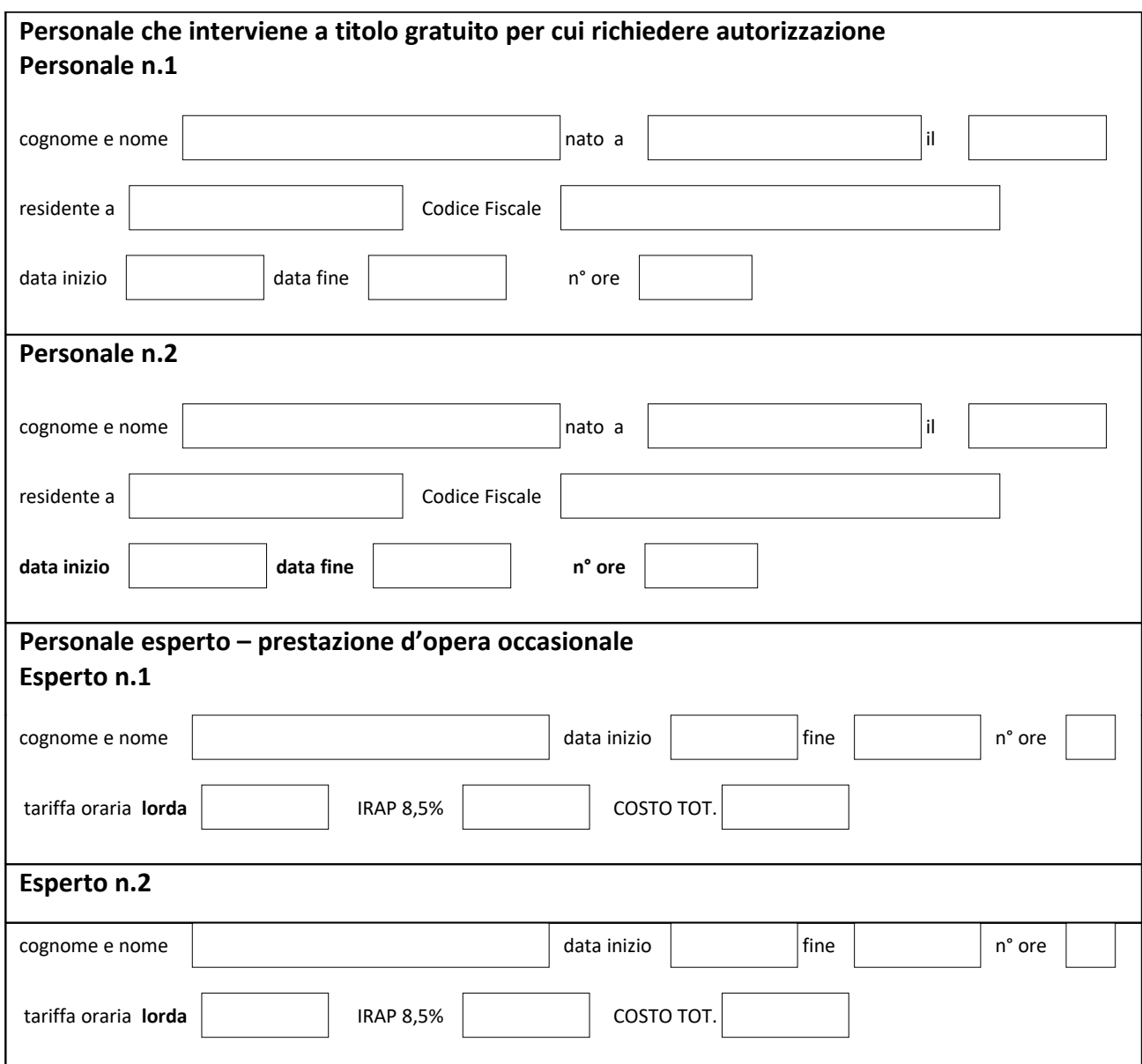

#### **2.2 Beni e servizi**

*Indicare le risorse logistiche ed organizzative che si prevede di utilizzare per la realizzazione.* 

Acquisti/materiali:

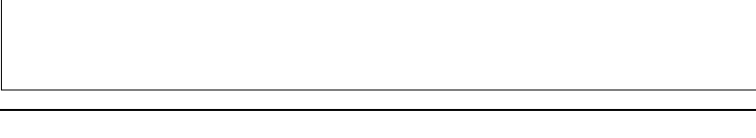

## **2.3 Copertura**

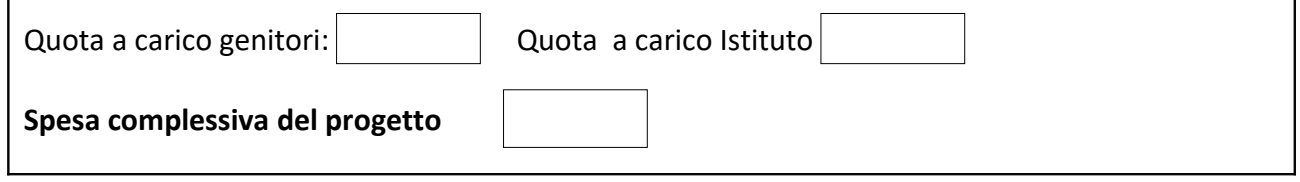

# **Il Responsabile del Progetto**

Faenza,